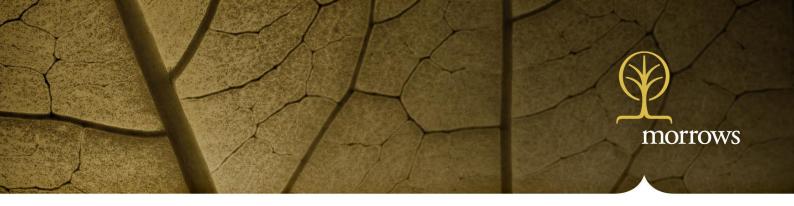

## **Morrows Website**

# Follow Morrows on Social Media

Morrows website (<u>www.morrows.com.au</u>) is enabling us to increase our client communication using social media

Why use social media? Our accountants, lawyers and wealth advisors see frequent changes in our professional environments every day and we want to let you know of important updates as soon as possible.

If you are already a user of LinkedIn and Twitter, please use the instructions below to follow Morrows' pages. If social media is new to you, please speak with your Morrows representative about its value for you.

## How to Follow Morrows on LinkedIn and Twitter

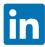

LinkedIn: www.linkedin.com

How to link with us:

### Do you have a LinkedIn profile?

- 1. YES? Login to your profile and go to the search area in the tool bar (top of page) then type in "Morrows"
- Click on "Morrows Pty Ltd, Financial Services, 51-200 employees"
- Click the yellow "Follow" button in the top right hand corner of the screen
- You will now receive all the Morrows updates and news!

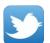

Twitter: www.twitter.com

How to follow us:

### Do you have a Twitter account?

- 1. YES? Sign in and go to the search area in the tool bar (top of page) and type in "@MorrowsGroup"
- Click on "@Morrows Group"
- Click on the blue "Follow button at the right of the screen under our header
- You will now receive all Morrows' updates and news!

NO? Consider setting up a LinkedIn and/or Twitter account to follow your areas of interest.